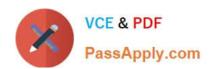

# C1000-091<sup>Q&As</sup>

IBM Cloud Pak for Automation v19.0.3 Administration

# Pass IBM C1000-091 Exam with 100% Guarantee

Free Download Real Questions & Answers PDF and VCE file from:

https://www.passapply.com/c1000-091.html

100% Passing Guarantee 100% Money Back Assurance

Following Questions and Answers are all new published by IBM Official Exam Center

- Instant Download After Purchase
- 100% Money Back Guarantee
- 365 Days Free Update
- 800,000+ Satisfied Customers

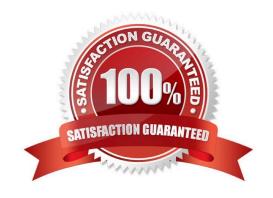

## https://www.passapply.com/c1000-091.html

2024 Latest passapply C1000-091 PDF and VCE dumps Download

#### **QUESTION 1**

Which of the following is a good practice to ensure that less data is lost after a crash?

- A. Backup all of the available data from the original disk.
- B. Keep the backup device connected and active at all times.
- C. Use the same disk as the original hardware to backup the data.
- D. Keep the time interval between backups to a short time.

Correct Answer: C

#### **QUESTION 2**

The administrator wants to ensure that Kubernetes autoscales once the CPU usage reaches 250 milli-cores.

Which command can be used to edit the created autoscaling configuration?

- A. oc edit decisionServerRuntime
- B. oc edit autoscale decisionServerRuntime
- C. oc edit as decisionServerRuntime
- D. oc edit hpa decisionServerRuntime

Correct Answer: D

#### **QUESTION 3**

What is a prerequisite to completing the post-deployment step: Configure Content Platform Engine Content Search Services?

- A. Manually initializing and verifying the content services environment
- B. Configuring the content event emitter for IBM Business Automation Insights
- C. Enabling EMC Elastic Cloud Storage
- D. Configuring the content management External Share

Correct Answer: D

#### **QUESTION 4**

Where are the Content Analyzer logs located?

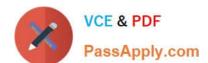

## https://www.passapply.com/c1000-091.html 2024 Latest passapply C1000-091 PDF and VCE dumps Download

- A. In the Content Analyzer container
- B. systemout.log
- C. logs PV
- D. database

Correct Answer: C

https://www.ibm.com/support/knowledgecenter/SSYHZ8\_19.0.x/com.ibm.dba.install/op\_topics/tsk\_ca\_troubleshoot.html

### **QUESTION 5**

Which component must an administrator install before installing Business Automation Studio?

- A. Operational Decision Manager
- B. Automation Workstream Services
- C. Business Automation Insights
- D. User Management Service

Correct Answer: A

C1000-091 VCE Dumps C1000-091 Practice Test C1000-091 Exam Questions